## **Issues**

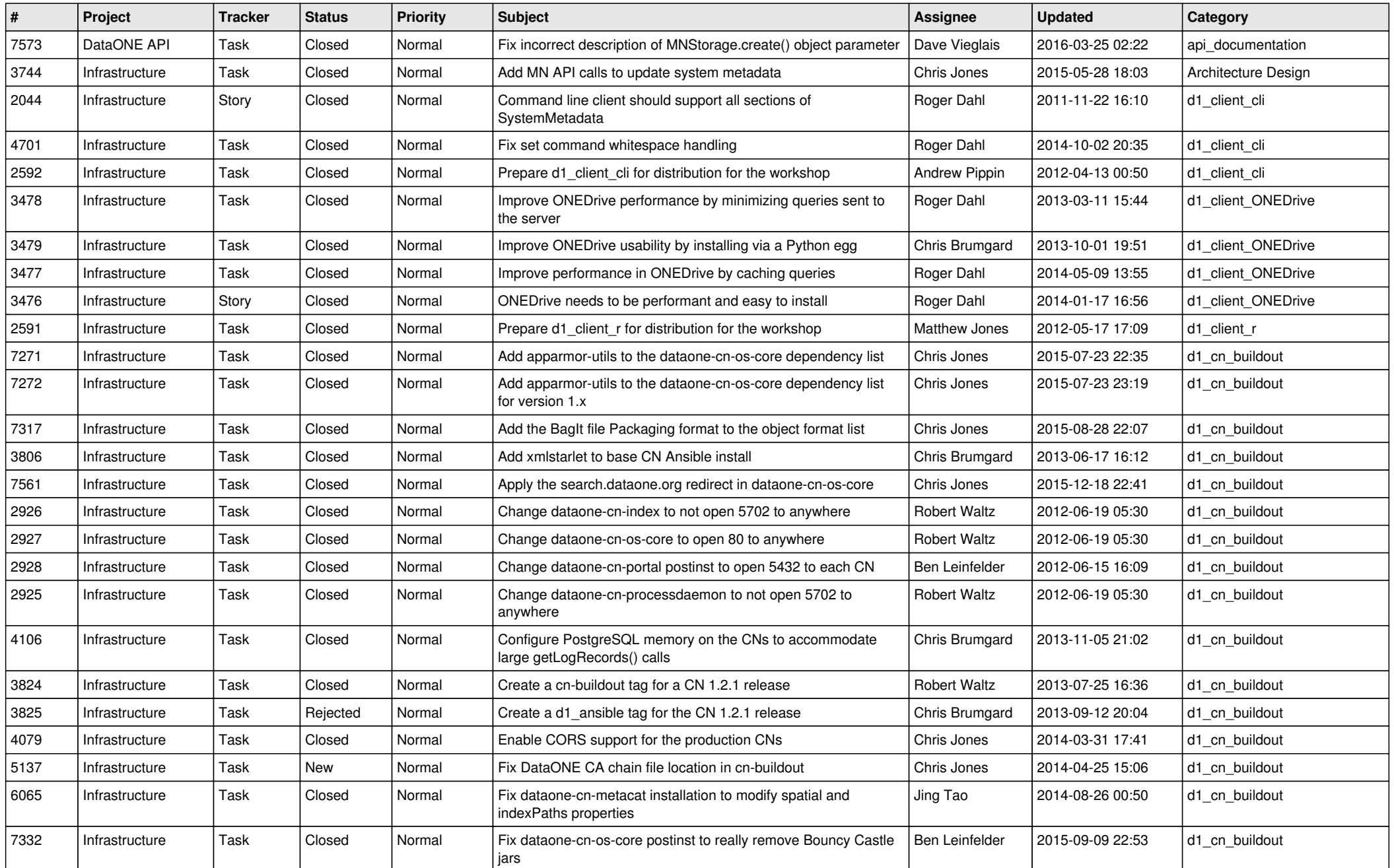

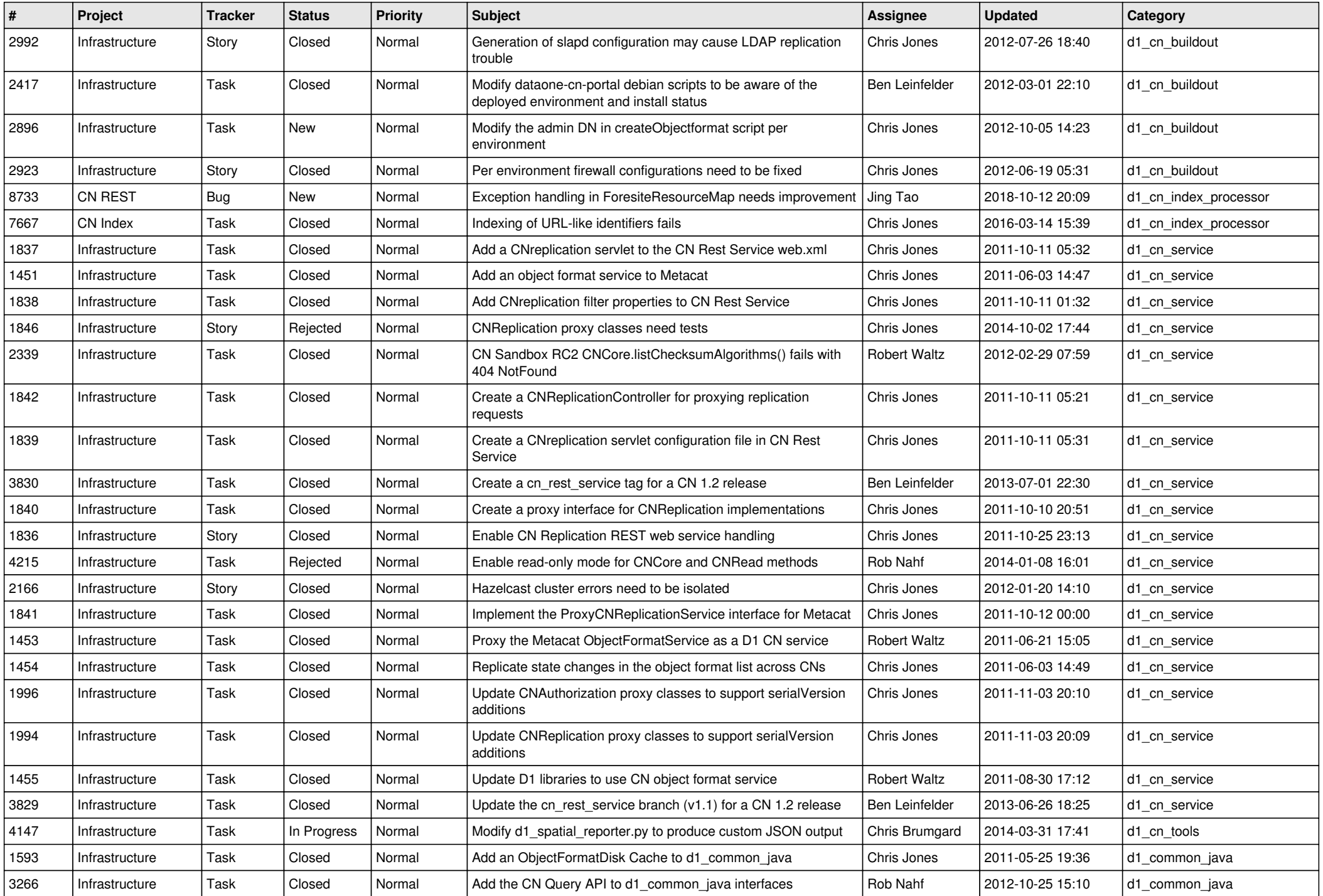

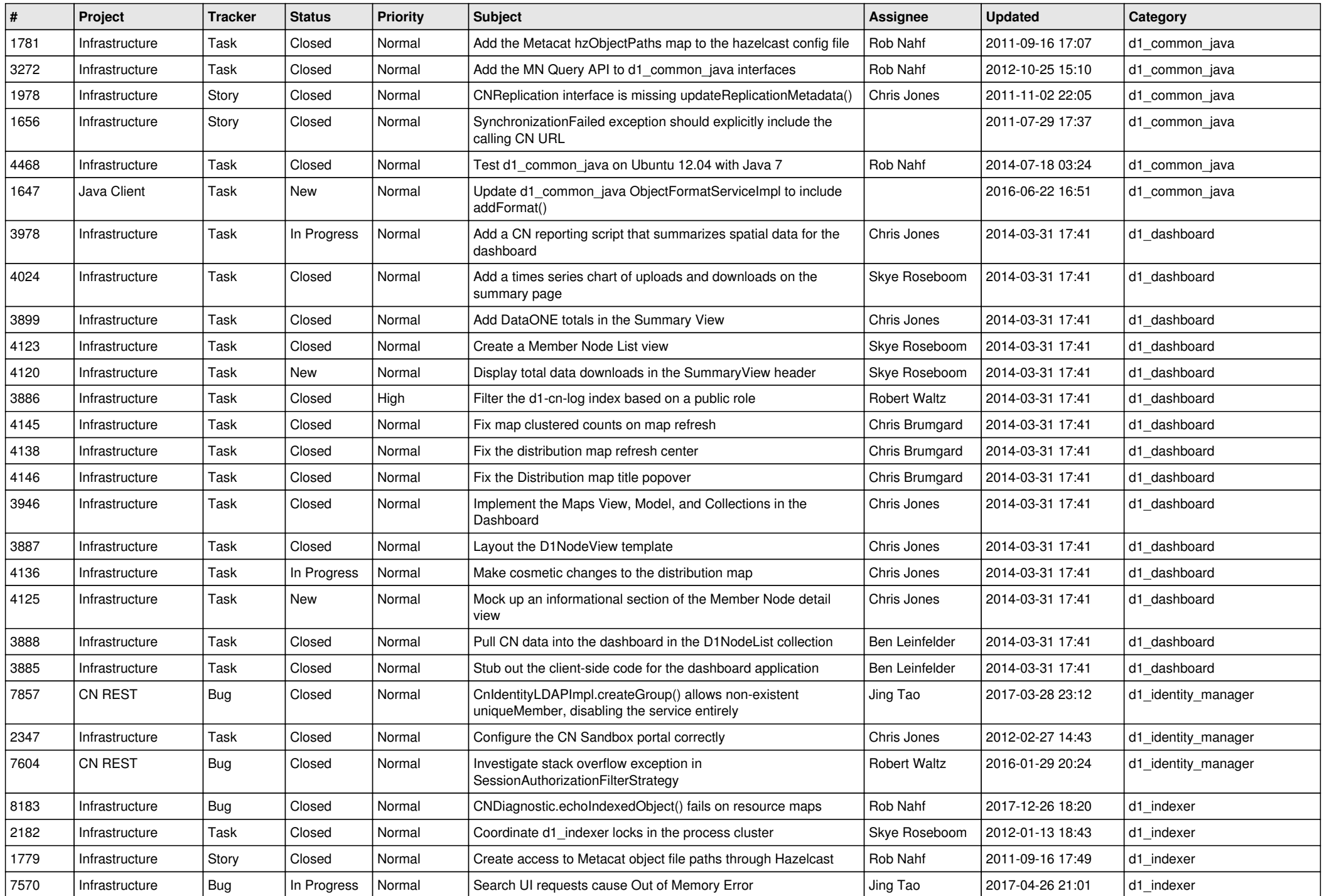

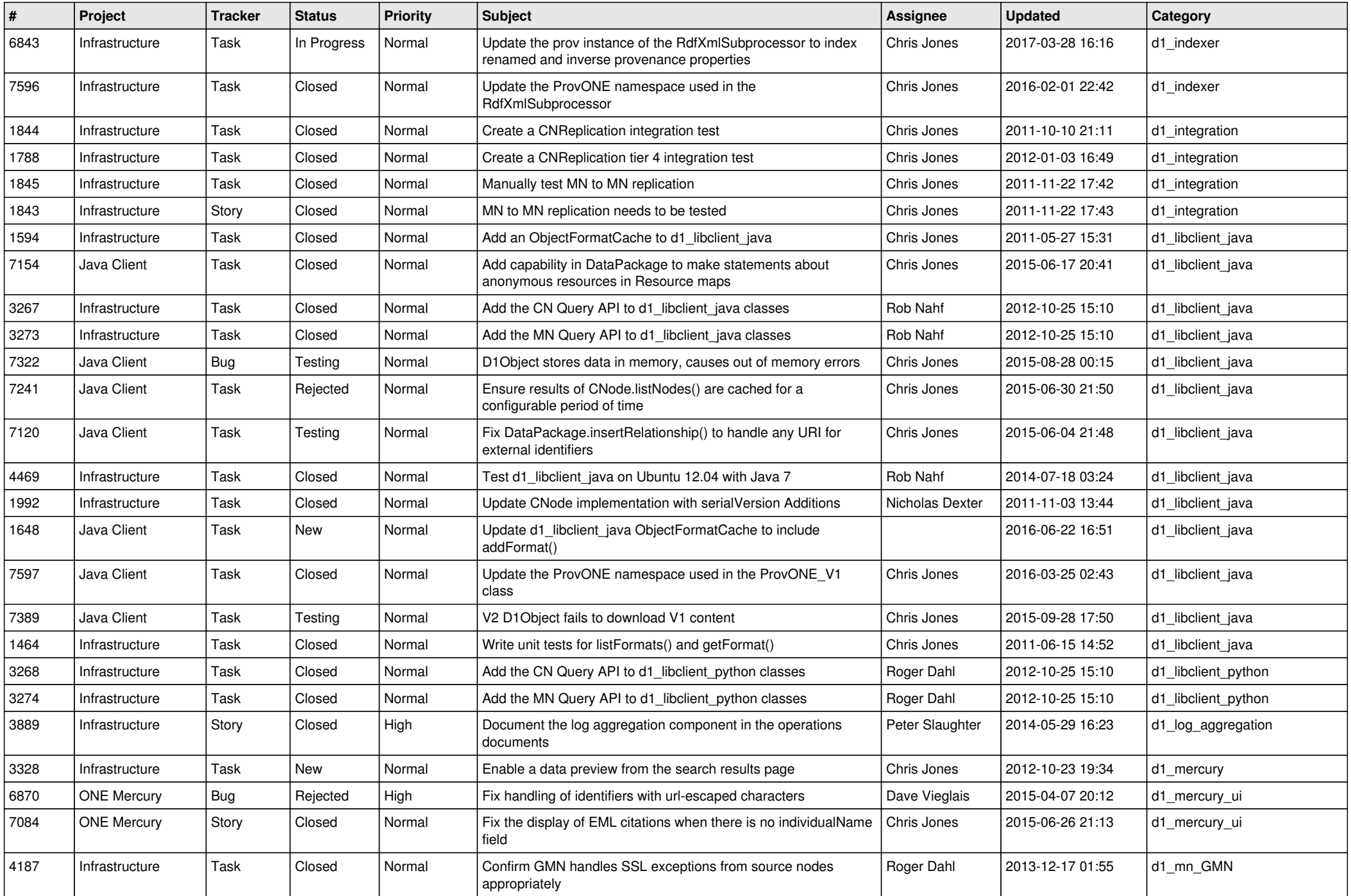

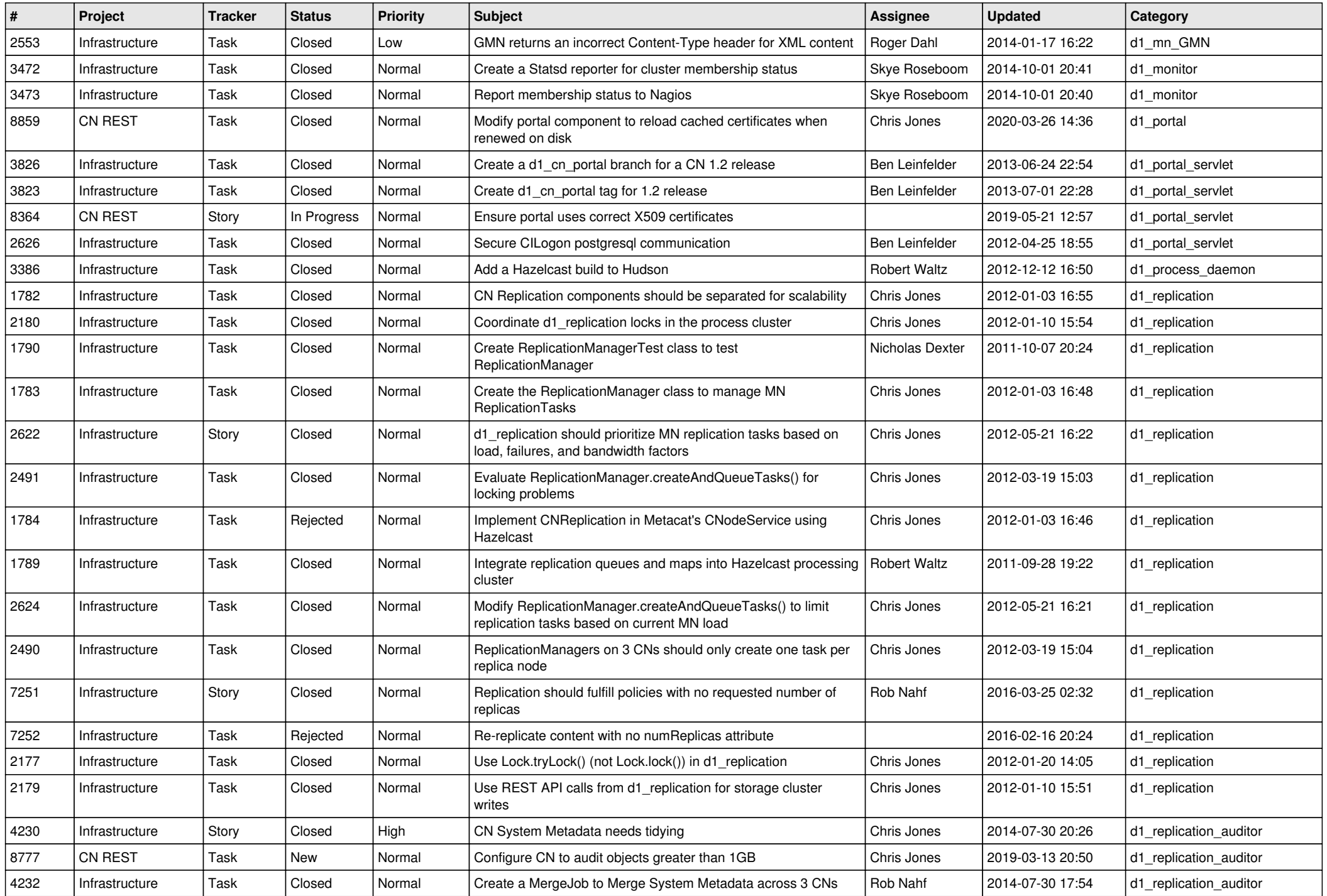

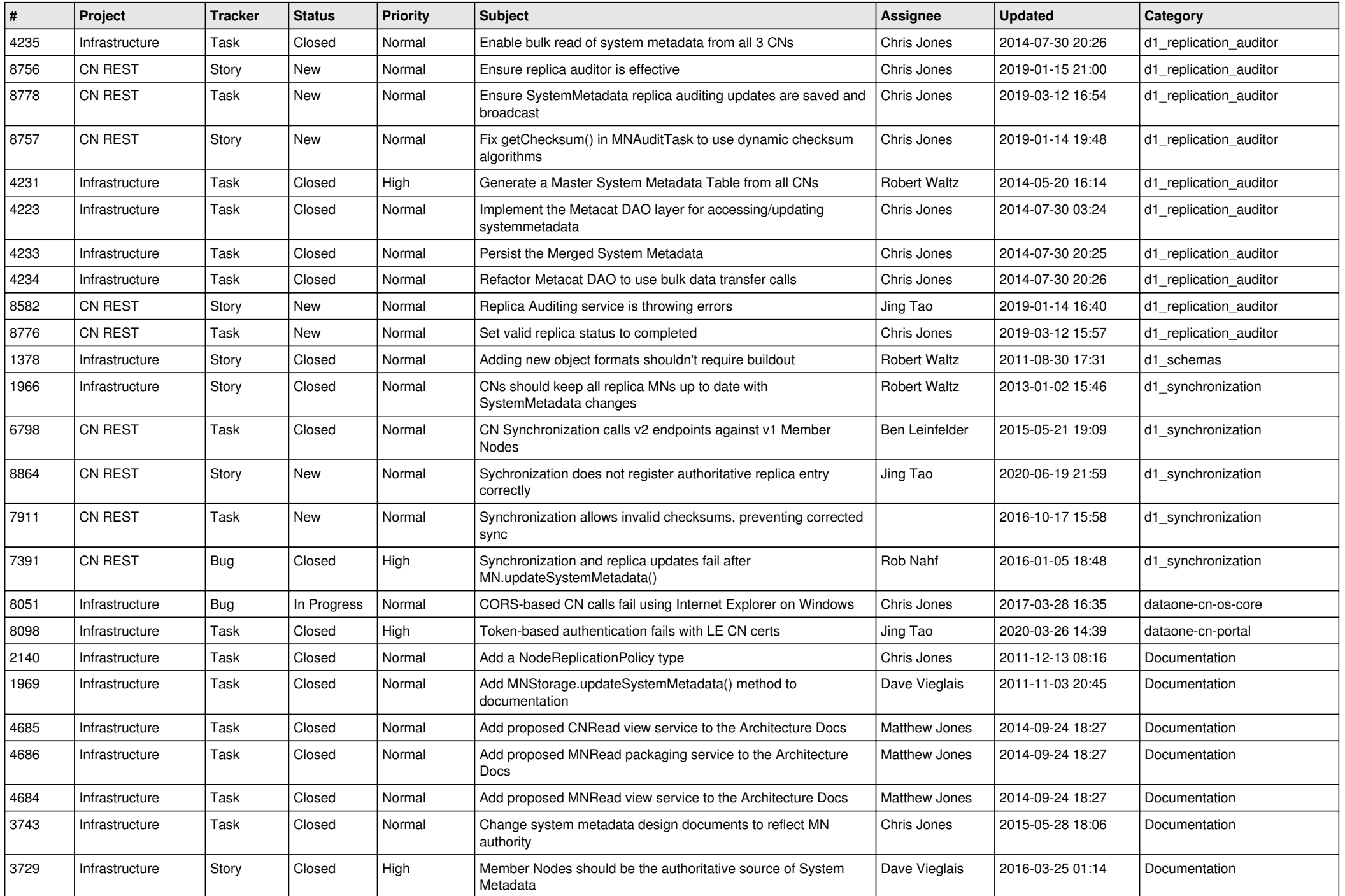

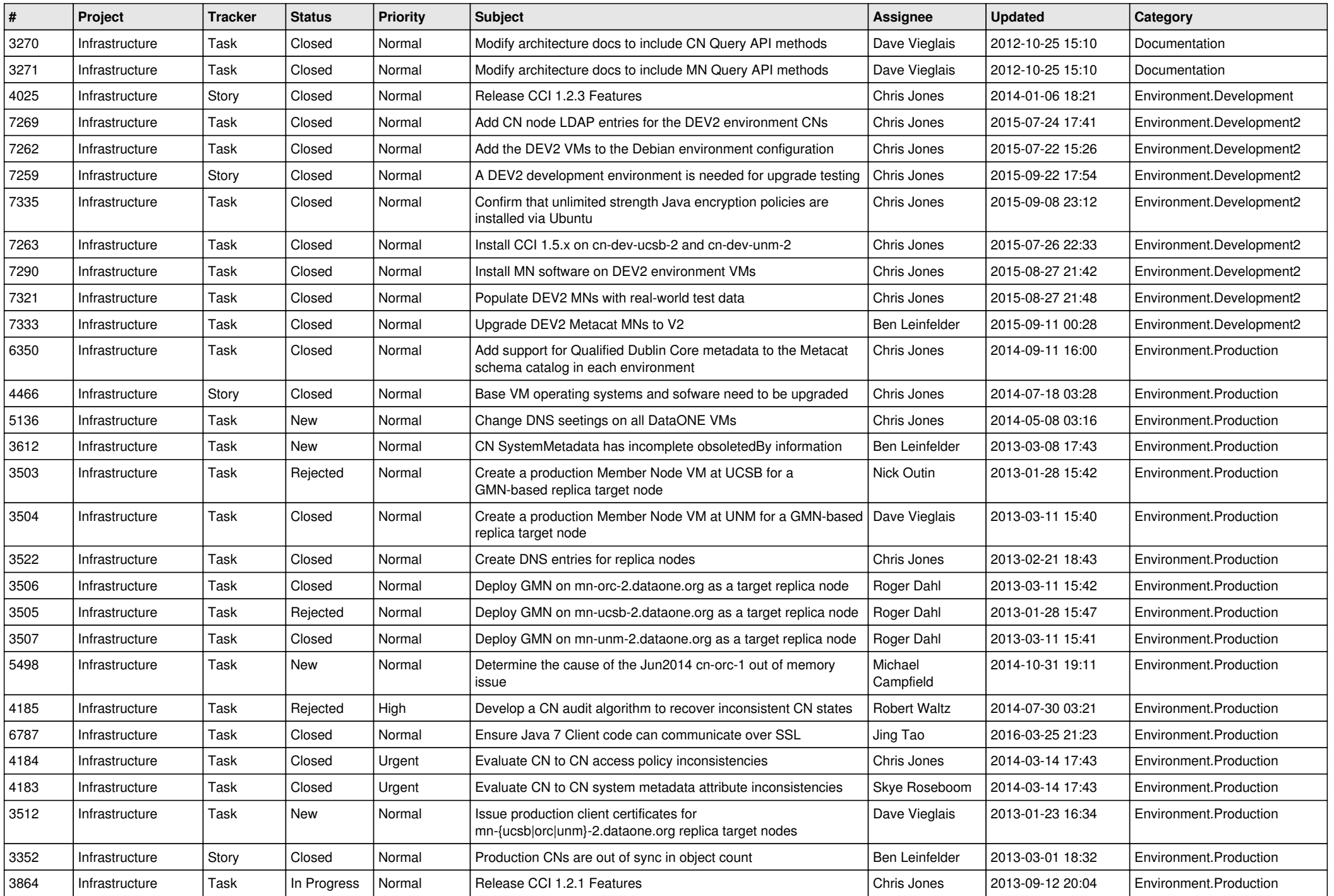

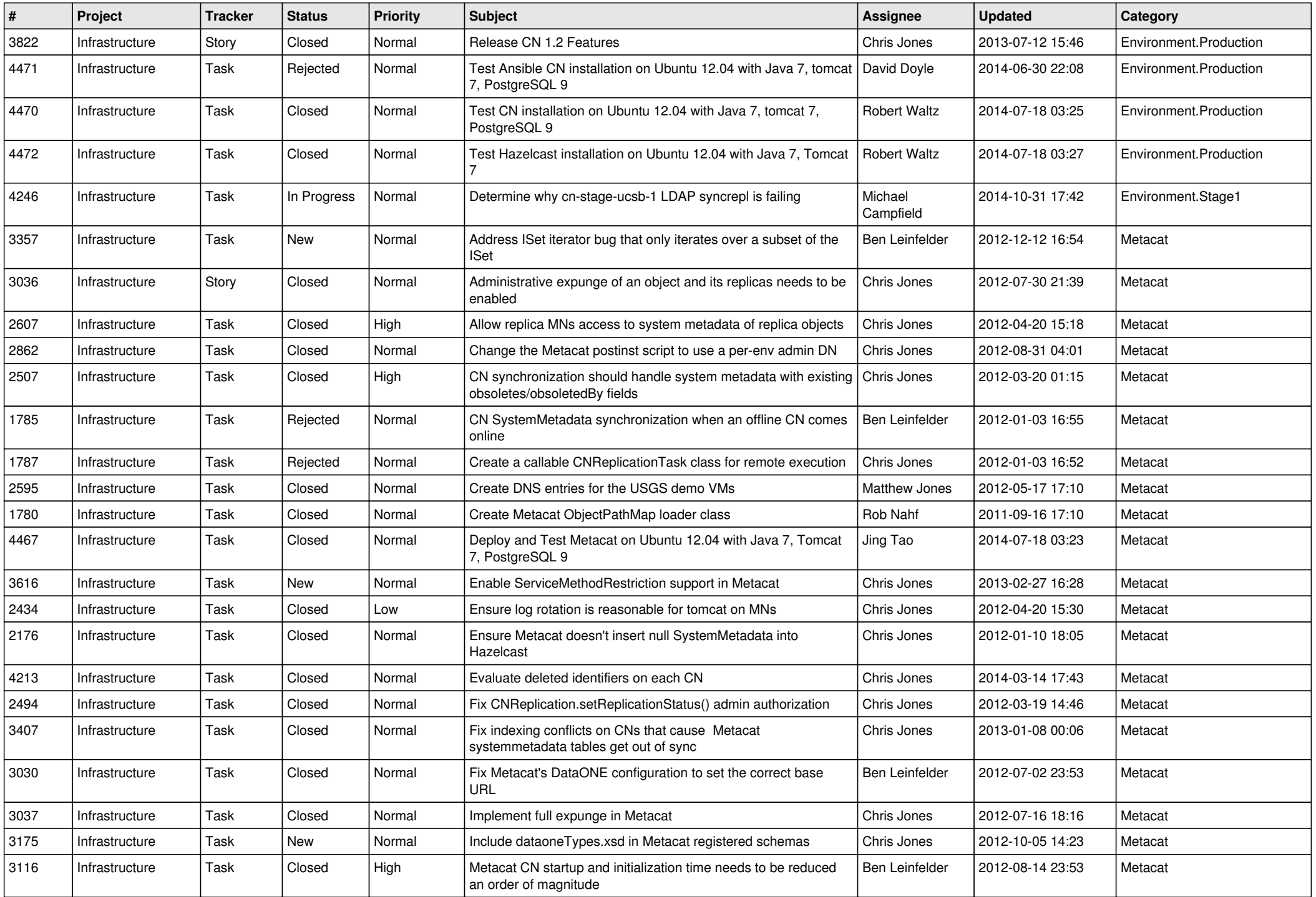

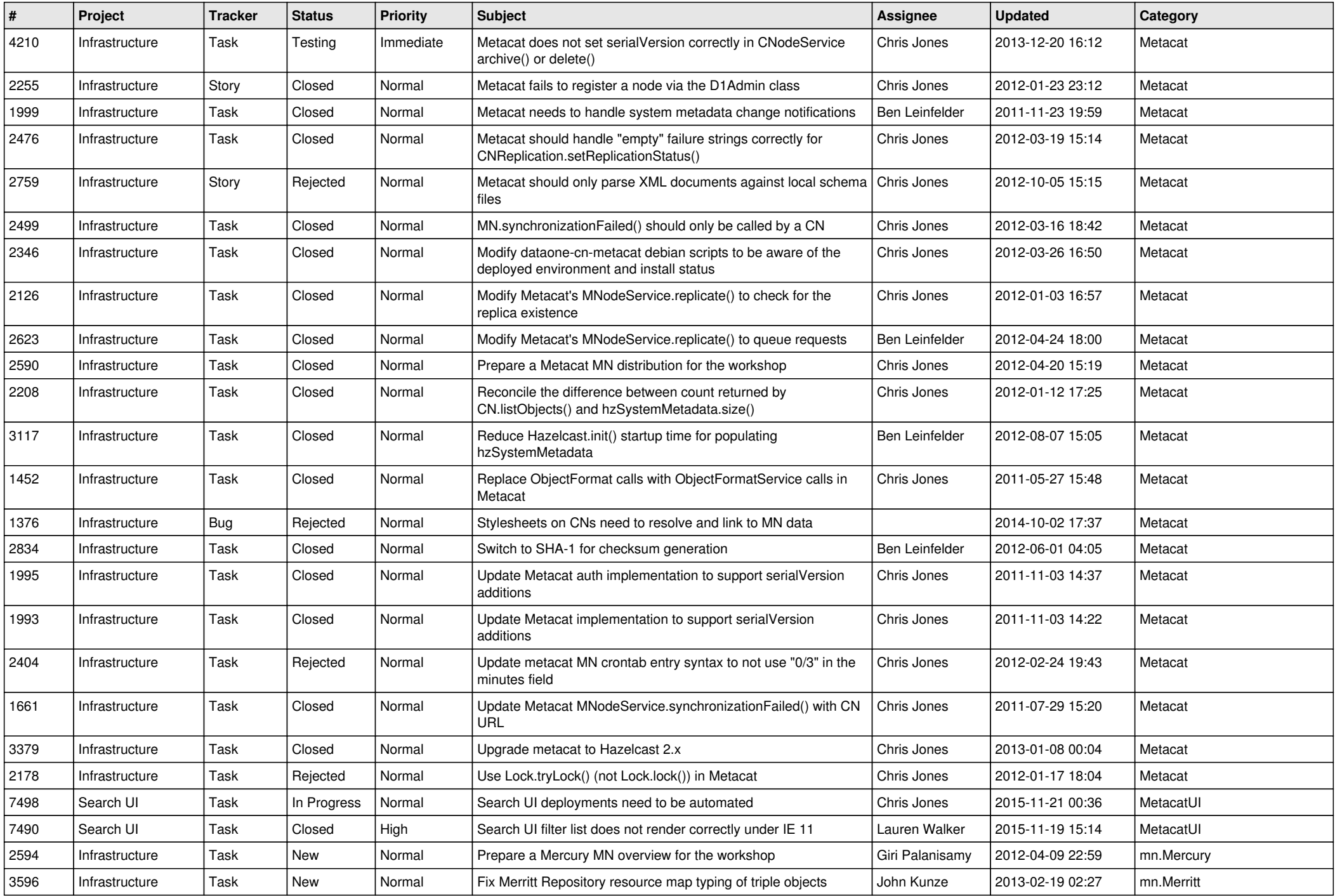

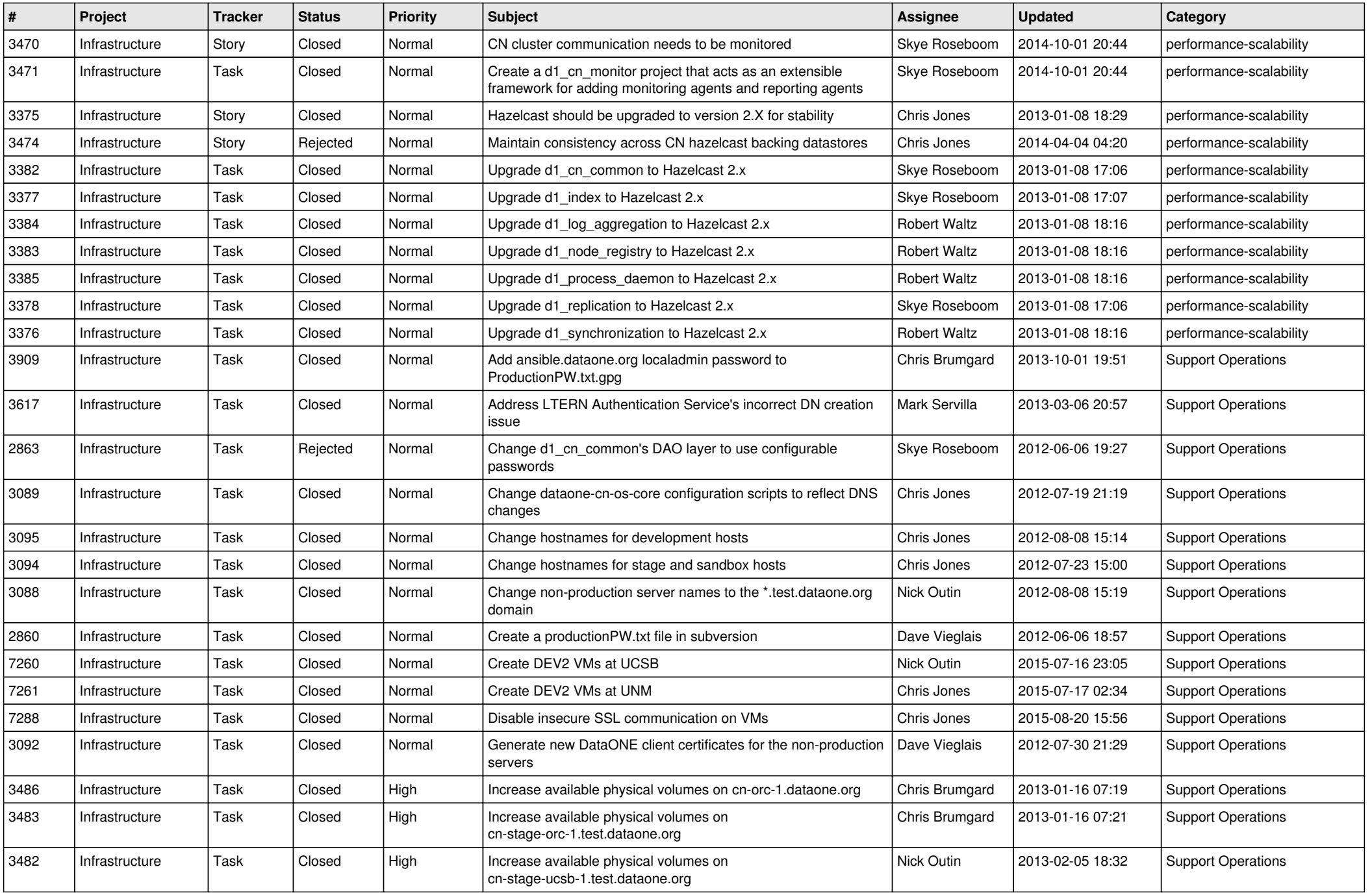

![](_page_10_Picture_549.jpeg)

![](_page_11_Picture_530.jpeg)

![](_page_12_Picture_538.jpeg)

![](_page_13_Picture_510.jpeg)

![](_page_14_Picture_501.jpeg)